#### CS 596 Functional Programming and Design Fall Semester, 2014 Doc 16 References Oct 30, 2014

Copyright ©, All rights reserved. 2014 SDSU & Roger Whitney, 5500 Campanile Drive, San Diego, CA 92182-7700 USA. OpenContent (http:// www.opencontent.org/openpub/) license defines the copyright on this document.

# **Time, State, Identity**

Time

Relative moments when an event occurs

**State** 

Snapshot of entity's properties at a moment in time

**Identity** 

Logical entity identified by a common stream of states occurring over time

Different things in Clojure

{:name "Sarah" :age 10 :wears-glasses false}

(def sarah

# **State & Identity** {:name "Sarah" :age 10 :wears-glasses false} {:name "Sarah" :age 11 :wears-glasses false} Different things in Clojure

(def sarah

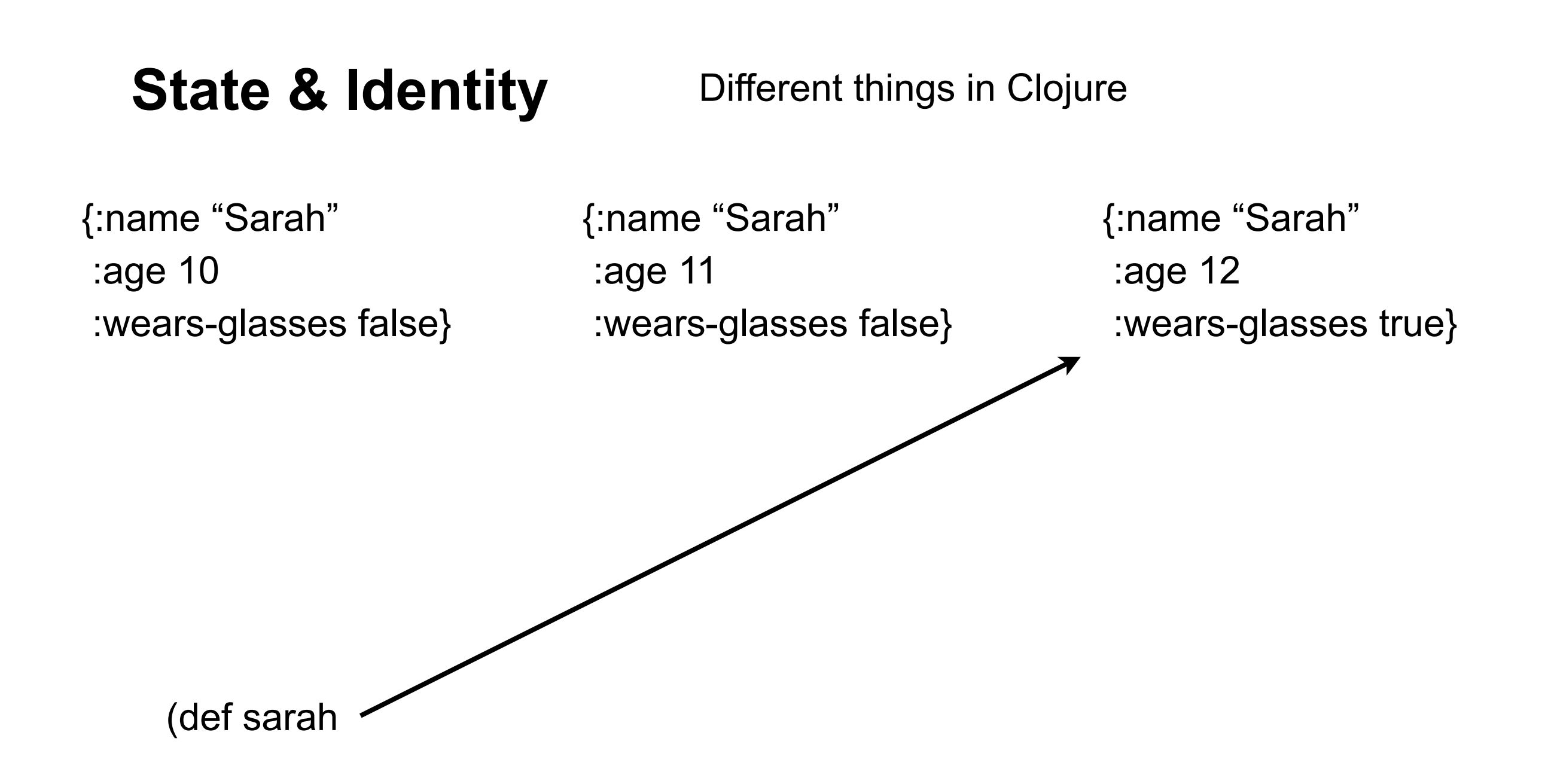

# **Java**

class Person {

public String name;

public int age;

```
 public boolean wearsGlasses;
 public Person (String name, int age, boolean wearsGlasses) {
  this.name = name;
   this.age = age;
  this.wearsGlasses = wearsGlasses;
}
```
}

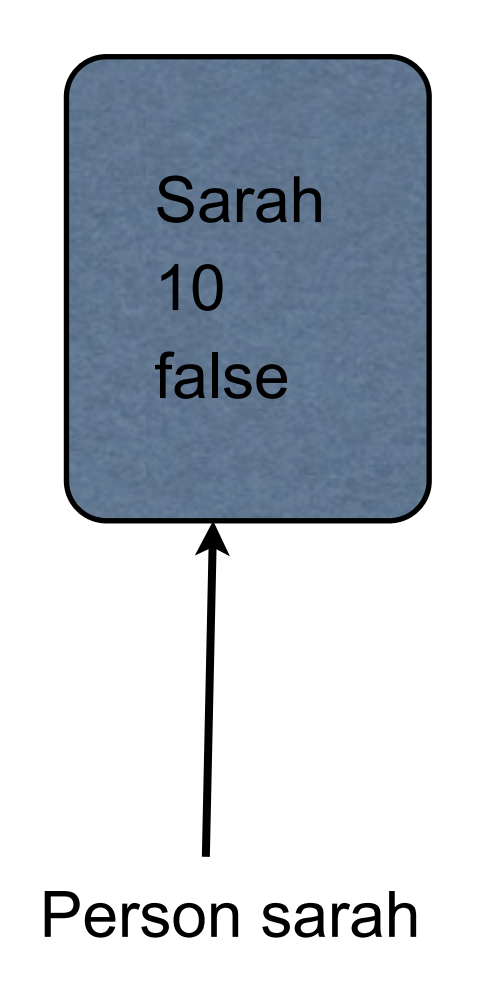

#### Complexted in Java

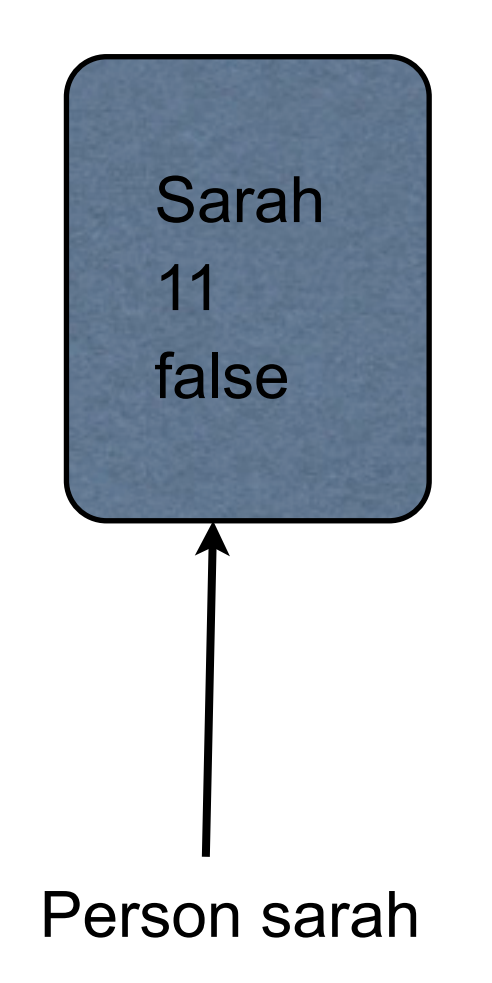

#### Complexted in Java

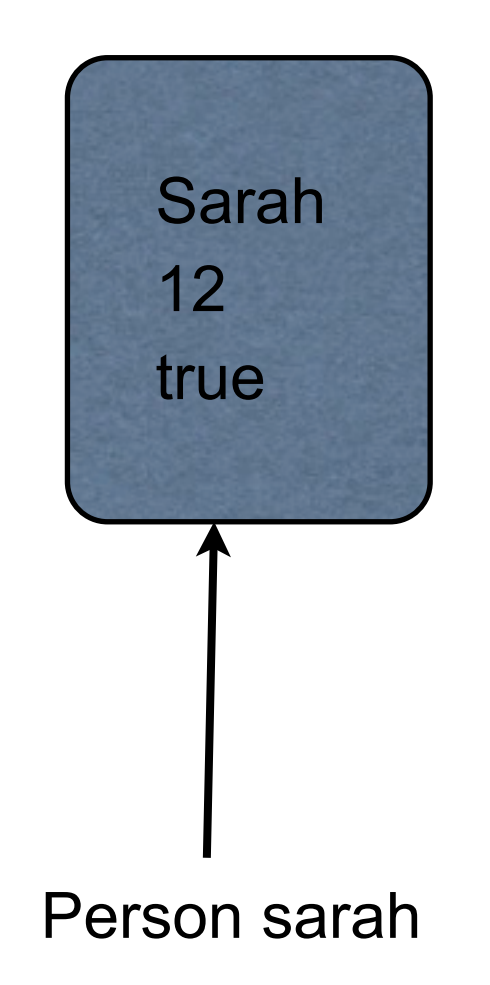

#### Complexted in Java

#### **Memento Pattern**

Store an object's internal state, so the object can be restored to this state later without violating encapsulation

State is immutable so when make changes still have orginial

Don't need a pattern to copy old state

#### **Reference Type Basics**

var, ref, atom, agent

All are pointers

Can change pointer to point to different data

Dereferencing will never block

copying of any sort when you obtain a snapshot, simply that the returned state—assuming you obtain a snapshot, values for reference state, like Clojure's collections—is inviolate, but that the reference's state at later points in time may be different. Each type as different way of setting/changing its value

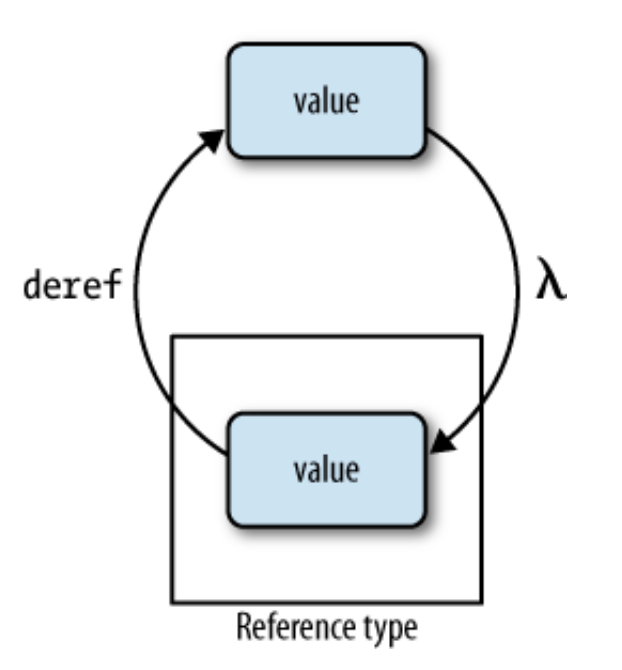

Identities are represented in Clojure using four reference types: vars, refs, agents, and atoms. All of these are very

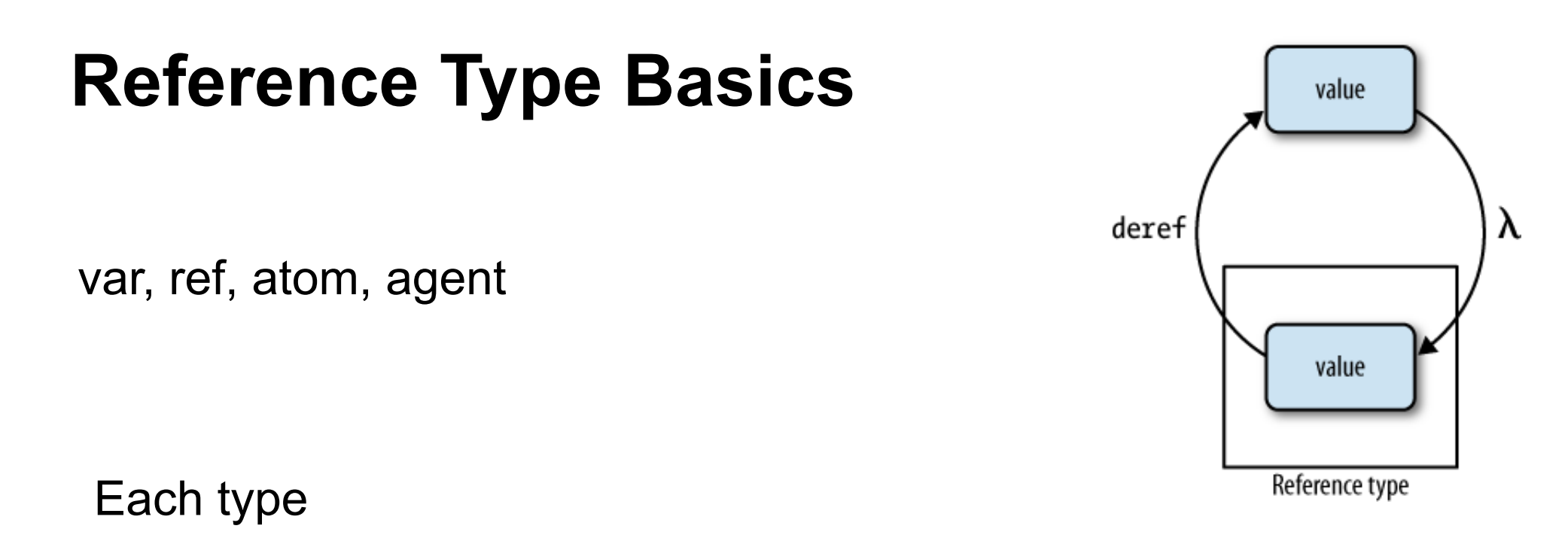

Identities are represented in Clojure using four reference types: vars, refs, agents, and atoms. All of these are very

Can have meta data

Dereferencing will return a *snapshot* of the state of a reference when deref was invoked. This doesn't mean there's Call specified function when value is change<br>
Call specified function when value is change Can have watches (observers)

Can have validator

other threads of execution. Similarly, dereferencing a reference type will never interfere with other operations. This is in contrast with delays, promises, and futures and futures  $\sim$  yet realized—and function  $\sim$  yet realized—and function  $\sim$ most concurrency primitives in other languages, where readers are often blocked by writers and vice versa. Enforce constraints on values pointer can point to

8

# **Features of each Type**

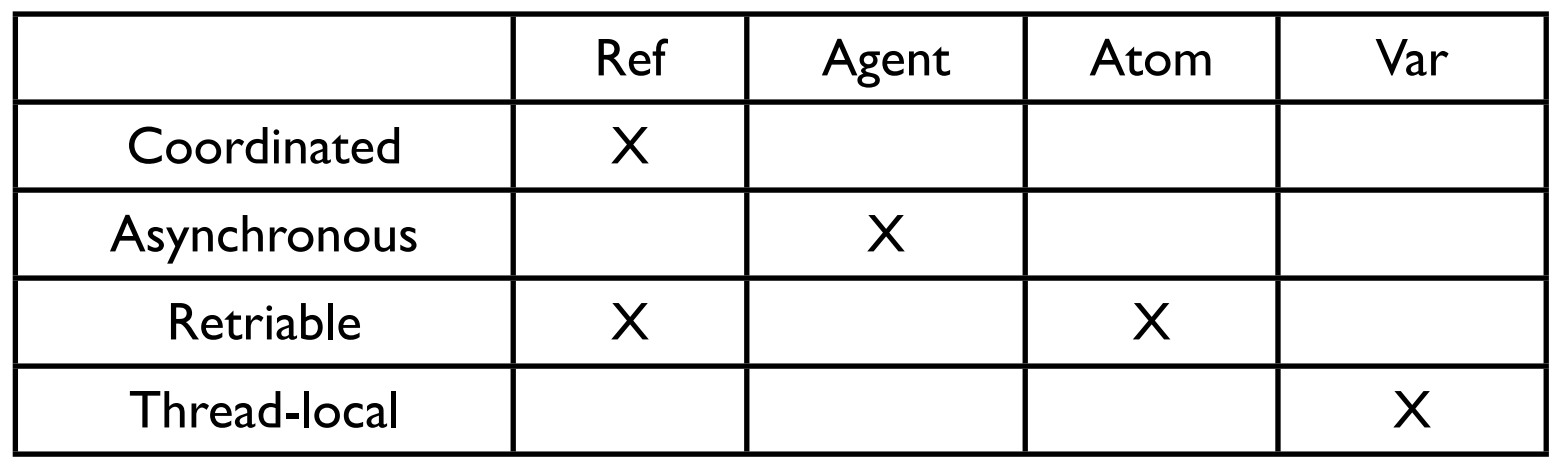

Synchronous - block until operation completes

Asynchronous - Non blocking, operation can compete on separate thread

Coordinated - Supports transactions

Thread-local - Changes made are local to current thread

## **Features of each Type**

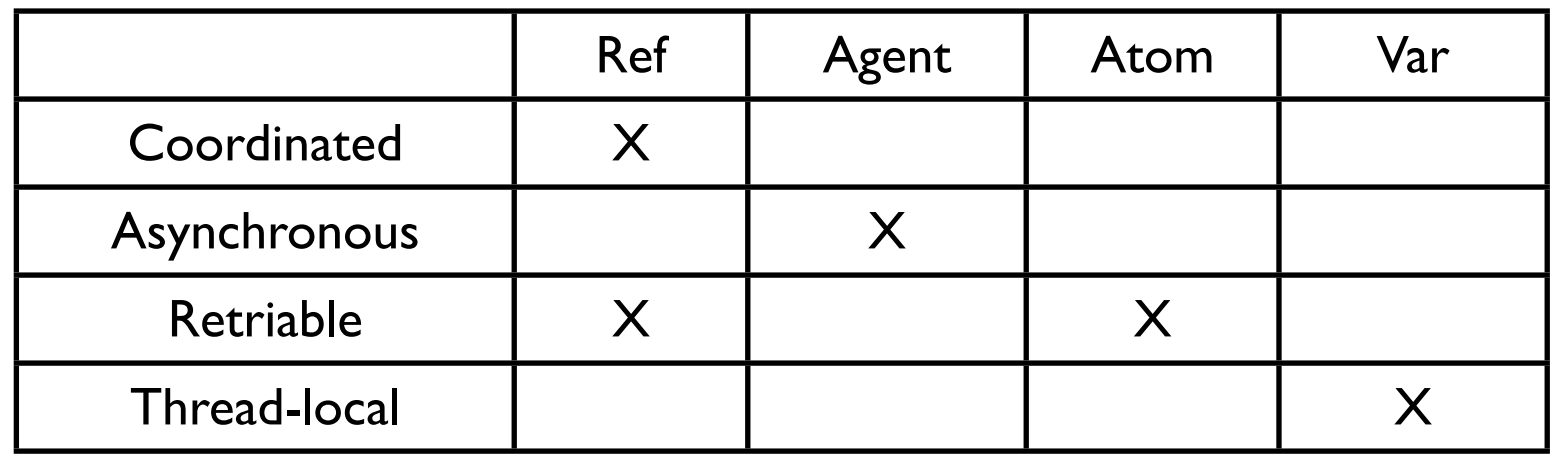

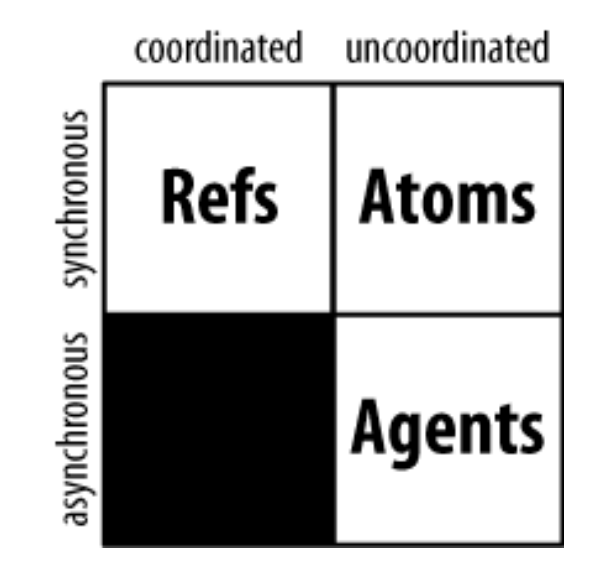

**Synchronization**. *Synchronous* operations are those where the caller's thread of execution waits or blocks or sleeps until it may have exclusive access to a given context, whereas *asynchronous* operations are those that can be started

 $J_{\rm M}$  two concepts (or, four, if  $y$  count their duals) are sufficient to fully characterize many (if not most) are sufficient to fully characterize many (if  $n$ concurrent operations you might encounter. Given that, it makes sense that Clojure's reference types were designed to implement the semantics necessary to address permutations of the semantics  $\alpha$ 

on disk with no possibility of interfering with each other.

Synchronous - block until operation completes and the most appropriate reference type will be obvious. When choosing which reference type(s) to use for a given problem, keep this classification in mind; if  $y$ 

Asynchronous - Non blocking, operation can compete on separate thread

Coordinated - Supports transactions

Thread-local - Changes made are local to current thread

# **Creating & Referencing Each Type**

(def ref-example (ref 10)) @ref-example (deref ref-example)

(def agent-example (agent 10)) @agent-example (deref agent-example)

(def atom-example (atom 10)) @atom-example (deref atom-example)

(def var-example 10) var-example

# **Creating & Referencing Each Type**

```
(def ref-example (ref 10))
@ref-example
(deref ref-example)
```
(def agent-example (agent 10)) @agent-example (deref agent-example)

(def atom-example (atom 10)) @atom-example (deref atom-example)

(def var-example 10) var-example  $\sqrt{ }$  Note the difference

#### **Watches**

(defn cat-watch [key pointer old new] (println "Watcher" key pointer old new))

(def cat 4)

(add-watch (var cat) :cat cat-watch)

(def cat 10)

(remove-watch (var cat) :cat)

(def cat 20)

Output in Console

Watcher : cat #'user/cat 4 10

## **Observer Pattern**

One-to-many dependency between objects

When one object changes state, all its dependents are notified and updated automatically

Watches provide same functionality as the Observer pattern

# **Validator**

(def cat 4)

```
(set-validator! (var cat) \#(>10\%)
```
(def cat 9)

(def cat 20) ;;exception

#### **Atoms**

Changes are **Synchronous** Uncoordinated Atomic

**Synchronous** Code waits until change done

Uncoordinated No transaction support

Atomic

Threads only see old or new value Never see partially changed data

# **Atoms - Methods for change**

swap!

Applies function to current state for new state

reset!

Changes state to given value

compare-and-set!

Changes state to given value only if current value is what you think it is

#### **reset!**

(def a (atom 0))

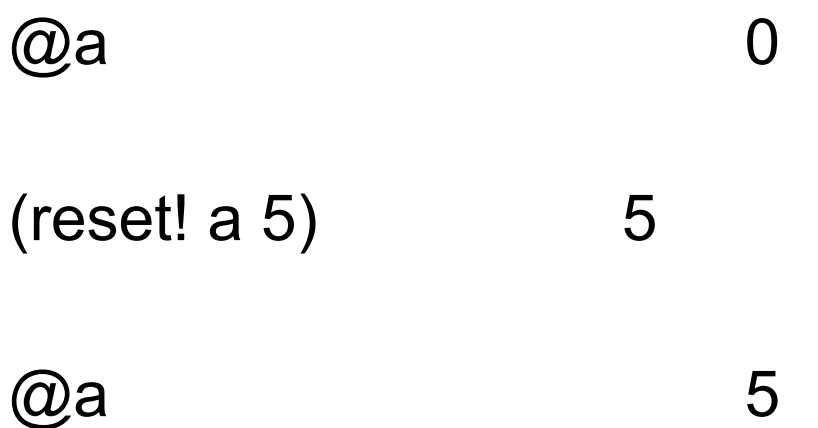

#### **swap!**

(def a (atom 0))

@a 0 (swap! a inc) 1 @a 1

#### **swap!**

(def sarah (atom {:name "Sarah" :age 10 :wears-glasses? false}))

(swap! sarah update-in [:age] + 3) {:name "Sarah", :age 13, :wears-glasses? false} @sarah {:name "Sarah", :age 13,

:wears-glasses? false}

(swap! sarah (comp #(update-in % [:age] inc) #(assoc % :wears-glasses? true)))

Compound operation on sarah

What happens if other thread reads sarah during swap!

(swap! sarah (comp #(update-in % [:age] inc) #(assoc % :wears-glasses? true)))

Compound operation on sarah

What happens if other thread reads sarah during swap!

It gets the old value

(swap! sarah (comp #(update-in % [:age] inc) #(assoc % :wears-glasses? true)))

What happens if other thread modifies sarah during swap!

(swap! sarah (comp #(update-in % [:age] inc) #(assoc % :wears-glasses? true)))

What happens if other thread modifies sarah during swap!

It retries until it can read the new value

Then modifies sarah

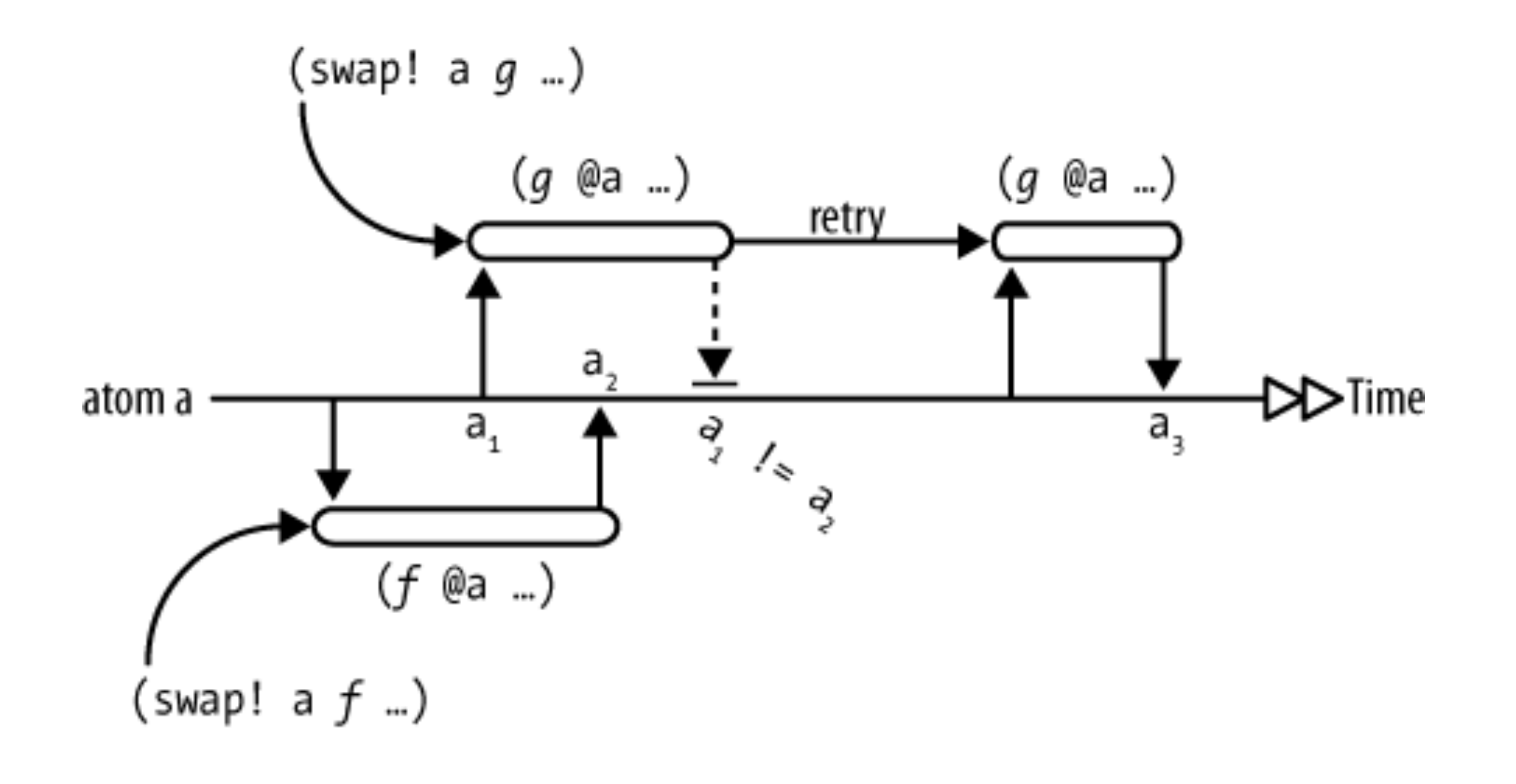

# **Recall - Future**

Computes body on another thread

Use @ or deref to get answer

@, deref blocks until computation is done

# **Recall - Future**

Computes body on another thread

Use @ or deref to get answer

@, deref blocks until computation is done

(def long-calculation (future (apply + (range 1e8)))) @long-calculation

## **Macro from Text**

(wait-futures n f1 f2 ... fk)

Runs each function in n different futures

# **Macro from Text**

(wait-futures n f1 f2 ... fk)

Runs each function in n different futures

(wait-futures 3 (println "Hi Mom") (println "Hi Dad"))

#### **Macro from Text**

(wait-futures n f1 f2 ... fk)

Runs each function in n different futures

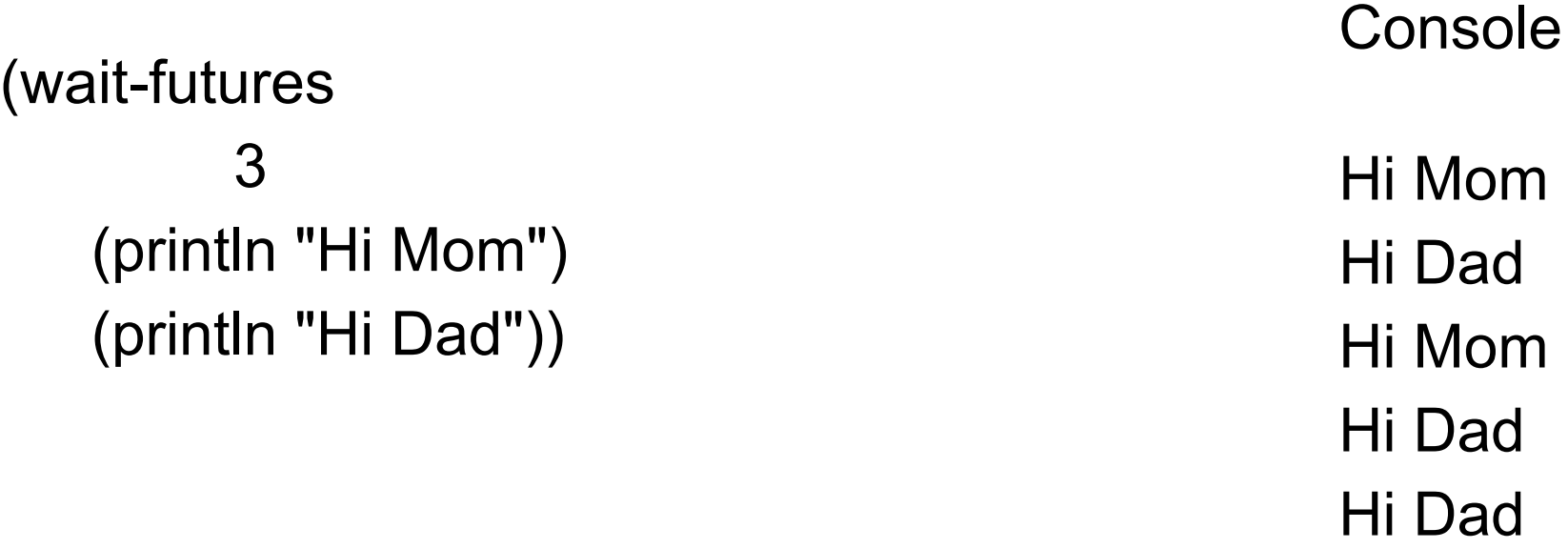

Hi Mom

## **Showing the Retries**

```
(def xs (atom [1 2 3]))
```

```
(wait-futures 2 
            (swap! xs (fn [v]
                    (Thread/sleep 400)
                    (println "trying 4")
                    (conj v 4)))
           (swap! xs (fn [v]
                    (Thread/sleep 500)
                    (println "trying 5")
                    (conj v 5))))
```
@xs

#### **Showing the Retries**

```
(def xs (atom [1 2 3]))
(wait-futures 2 
            (swap! xs (fn [v]
                    (Thread/sleep 400)
                    (println "trying 4")
                    (conj v 4)))
           (swap! xs (fn [v]
                    (Thread/sleep 500)
                    (println "trying 5")
                    (conj v 5))))
```
Console

trying 4 trying 4 trying 5 trying 5 trying 4 trying 5 trying 5 trying 5 trying 5 trying 5

@xs

#### **Showing the Retries**

(def xs (atom [1 2 3])) (wait-futures 2 (swap! xs (fn [v] (Thread/sleep 400) (println "trying 4") (conj v 4))) (swap! xs (fn [v] (Thread/sleep 500) (println "trying 5") (conj v 5)))) trying 4 trying 4 trying 5 trying 5 trying 4 trying 5 trying 5 trying 5 trying 5 trying 5 Console

@xs

[1 2 3 4 4 5 5]

#### **compare-and-set!**

(compare-and-set! atom oldval newval) Only changes the atom to newval if the value of atom is oldval

Used when you do't want to change the atom after another thread does

# **Identity local to method**

(defn running-sum [n] (let [sum (atom n)] (fn [x]  $(swap! sum + x)$ @sum)))

# **Identity local to method**

```
(defn running-sum
  [n]
  (let [sum (atom n)]
   (fn [x]
    (swap! sum + x) @sum)))
```
(def bill (running-sum 10))

(bill 5) (bill 12.5) @sum

# **Identity local to method**

```
(defn running-sum
  [n]
  (let [sum (atom n)]
   (fn [x]
    (swap! sum + x) @sum)))
```
(def bill (running-sum 10))

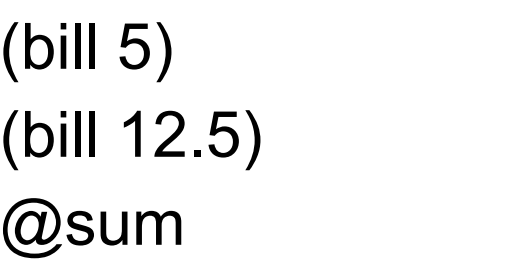

15 27.5 Exception

#### **Var**

**Private Docstrings Constants** Dynamic Scope

#### **Private Var**

(def ^:private life 42)

(def ^{:private true} life 42

Private vars Can be accessed outside of defining namspace using the full name

(defn- foo [] "foo")

(def ^:private (fn [] "foo")

# **Docstrings**

(def a "Sample doc string" 10)

(defn b "Another doc string" [b] (inc b))

## **Docstrings**

(def a "Sample doc string" 10)

(defn b "Another doc string" [b] (inc b))

(def b "Another doc string" (fn [b] (inc b)))

#### **Constants**

(def max-value 255)

(defn valid-value? [v]  $($  < =  $v$  max-value))

(valid-value? 270) false

(def max-value 511)

max-value 511

(valid-value? 270) true

## **Constants**

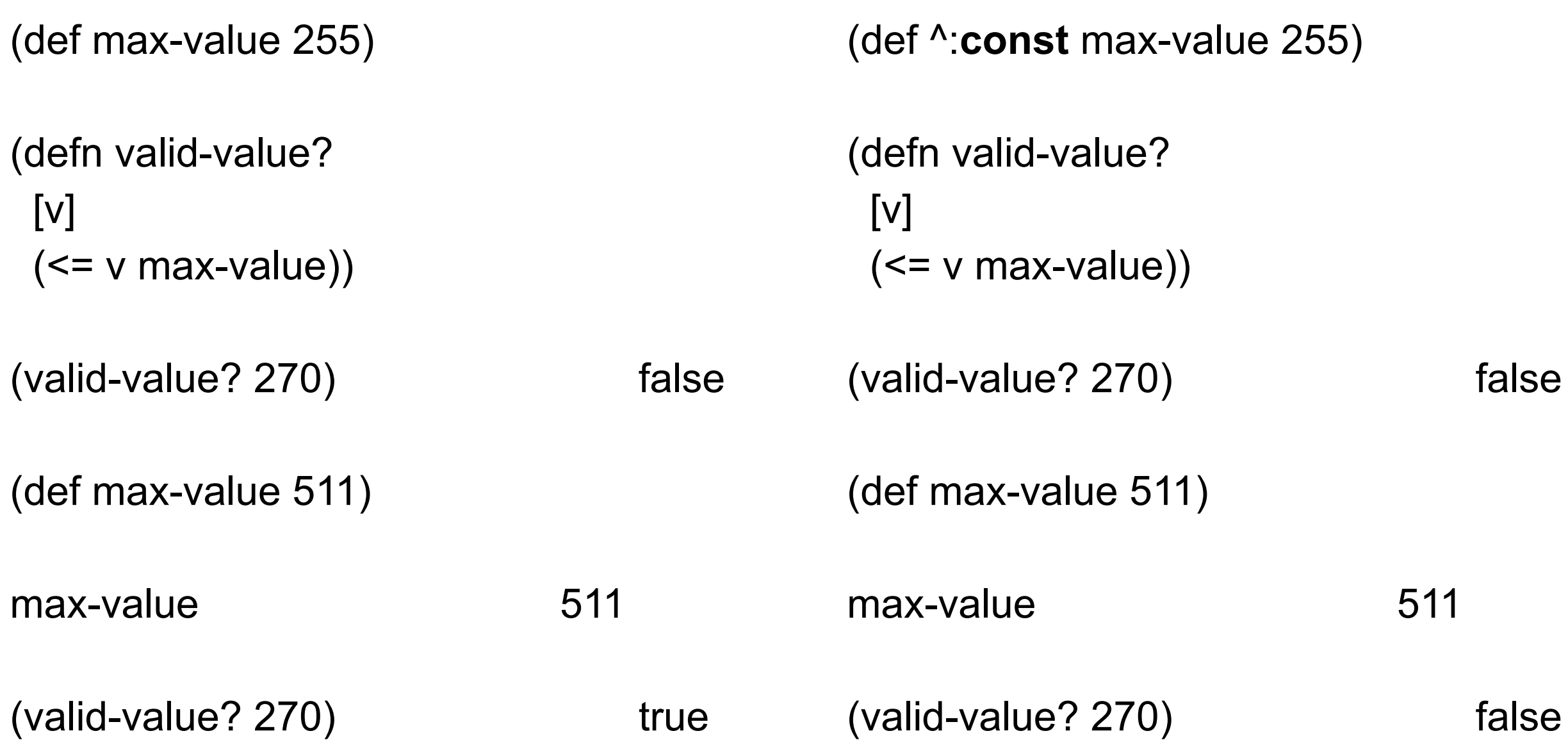

# **Dynamic Scoping**

```
(def ^:dynamic *max-value* 255)
(defn valid-value? [v]
(<= v * max-value*)(valid-value? 270) false
(binding [*max-value* 511]
(valid-value? 270)) true
(valid-value? 270) false
```
# **Dynamic Scoping - Works across Threads**

(binding [\*max-value\* 500] (println (valid-value 299)) true @(future (valid-value 299))) true

# **Dynamic Scoping - Need ^:dynamic**

```
(def *max-value* 255)
```

```
(defn valid-value? [v]
 (<= v * max-value*)
```

```
(valid-value? 270) false
```

```
(binding [*max-value* 511]
 (valid-value? 270)) Exception
```

```
(valid-value? 270)
```
# **Dynamic Scoping - const wins**

```
(def ^:dynamic ^const *max-value* 255)
```

```
(defn valid-value?
 [v]
(<= v * max-value*)(valid-value? 270) false
(binding [*max-value* 511]
 (valid-value? 270)) false
(valid-value? 270) false
```
# **Sample uses**

In repl (not in light table)

\*print-length\* - var use in print to determine how many items in a collection to print out

(set! \*print-length\* 3) (iterate inc 0) (0 1 2 ...) (set! \*print-length\* 10) (iterate inc 0) (0 1 2 3 4 5 6 7 8 9...)

Default settings that don't change very often

# **\*warn-on-reflection\***

```
user=> (def i 23)
#'user/i
user=> (.toString i)
"23"
user=> (set! *warn-on-reflection* true)
true
user=> (.toString i)
Reflection warning, NO_SOURCE_PATH:1:1 - reference to field toString can't be 
resolved.
"23"
user=> (def ^Long i 23)
#'user/i
```

```
user=> (.toString i)
"23"
```
# **What is Going On?**

Java is statically typed

Clojure compiles to Java

Clojure infers the types of data

If can not infer uses Java's reflection

Reflection is slow

\*warn-on-reflection\* used to find out when reflection is used

Add type hints to avoid relection

# **Type Hints Example**

(defn ^Float sum-square [^floats xs] (let [^floats squares (map #(\* % %) xs)] (reduce + squares)))

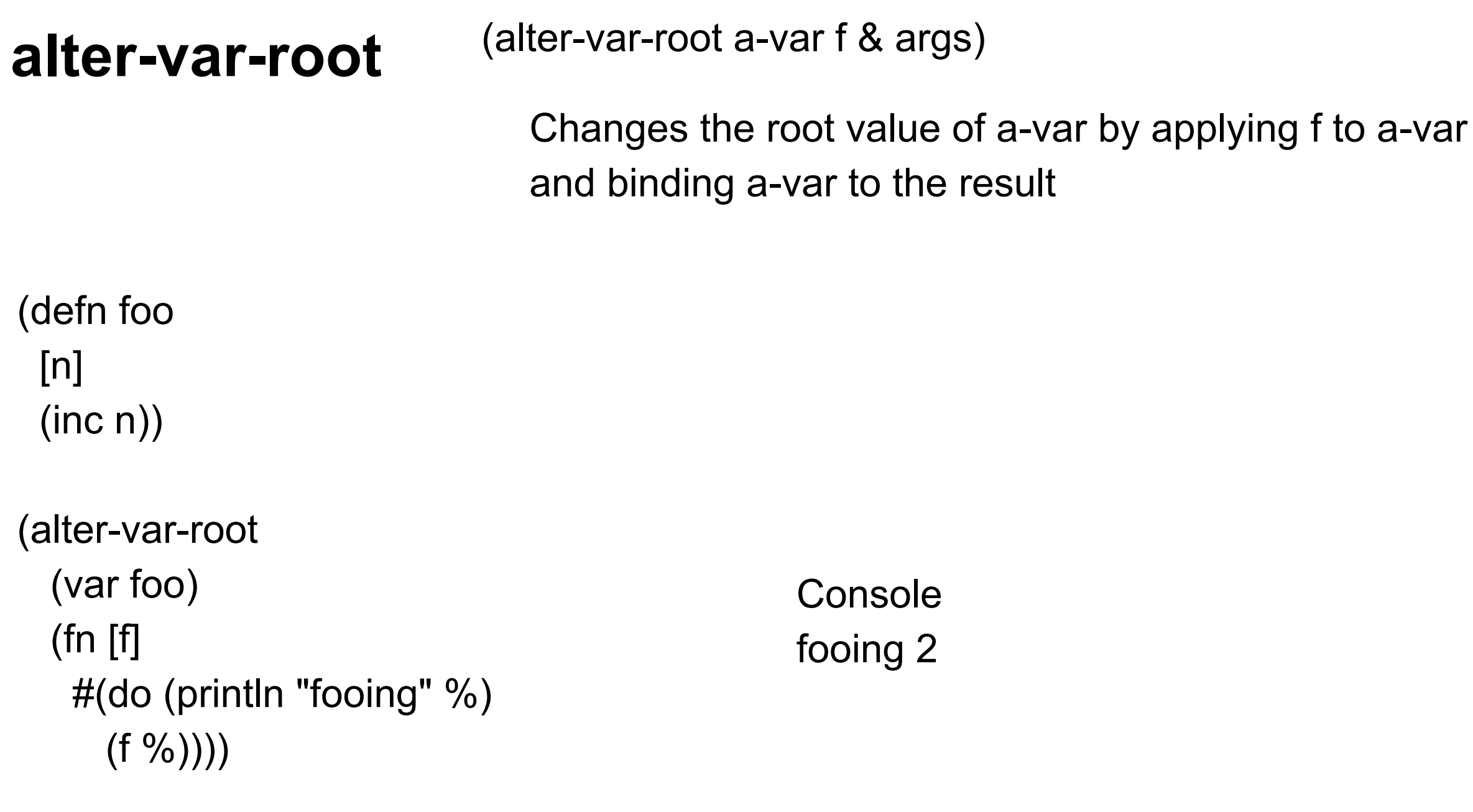

**Console** fooing 2

(foo 2)

# **Aspect-Oriented Programming**

Separation of cross-cutting concerns

Before, after, around methods

Logging

cross-cuts all classes/methods you want to log

#### **alter-var-root**

Allows us to implement AOP

Show execution of program

Coverage tool

Profile tool

# **Ref**

Coordinated reference type

Multiple values can be changed

Changes are atomic

No Race conditions

No deadlocks

No manual locks, monitors etc

# **Software Transactional Memory**

Ref changes are done in a transaction

No changes are visible out side transaction until transaction is completed

Exceptions abort the transaction

If

Transaction A and B modify one or more of the same refs Transaction A starts before B, but ends between B's start and end Then

Transaction B will retry with the new values of the refs

# **Starting a Transaction**

(dosync form1 form2 ... formN)

# **Altering a ref**

(alter ref fun & args)

Applys the fun to the ref to get new value

(ref-set ref val)

Sets the ref to val

# **Example**

(def sam-account (ref 10)) (def pete-account (ref 20))

(set-validator! sam-account  $#(< 0 %)$ ) (set-validator! pete-account  $#(< 0 %)$ )

(defn sam-pay-pete

[amount]

(dosync

(alter pete-account + amount) (alter sam-account - amount)))

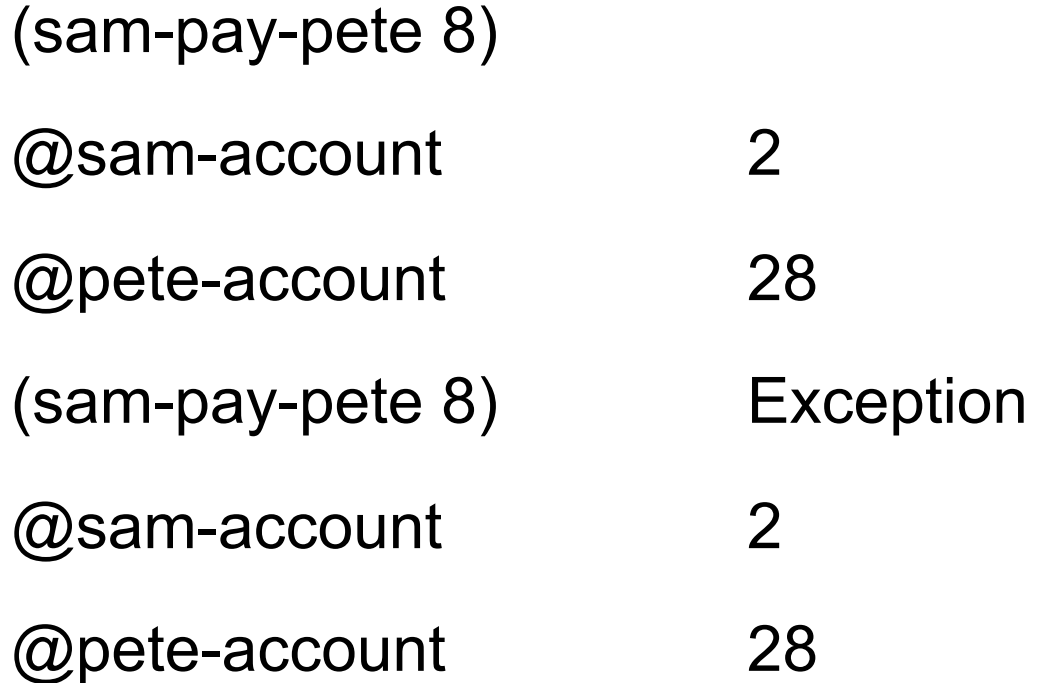